## Adobe Photoshop EXpress Torrent (Activation Code) Windows 10-11 2022

Installing Adobe Photoshop and then cracking it is a simple process. The first step is to download and install the software on your computer. Then, you need to locate the installation.exe file and run it. Once the installation is complete, you need to locate the patch file and copy it to your computer. The patch file is usually available online, and it is used to unlock the full version of the software. Once the patch file is copied, you need to run it and then follow the instructions on the screen. Once the patching process is complete, you will have a fully functional version of Adobe Photoshop on your computer. To make sure that the software is running properly, you should check the version number to ensure that the crack was successful. And that's it - you have now successfully installed and cracked Adobe Photoshop!

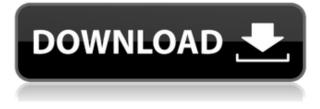

There is no doubt that the Graphic Design industry is shifting more towards the iPad. This is partly because software has become increasingly accessible. For example, a student could now create a website for free without spending any money on browsing services. Even something as basic as the creation of an Adobe Illustrator file should not require an extremely expensive subscription from Adobe. The reason why the blogosphere is buzzing is because Photoshop, one of the most significant software packages of the past decade, is available for the iPad as part of a \$3 iPad Pro special offer. Such a deal has been a strong incentive for individuals who favor the iPad to get into graphic design. Now, there is a new app that serves as an easy way to manage your content. With a dreamy interface and a simple approach, Contentful is a great tool to organise and store any type of info in a social way or in the cloud. As a software student, always looking for ways to expand my knowledge, I write about everything what I can find that is related to the Adobe suite. This time, I would like to optimize my workflow. Having previously reviewed Lightroom and Lightroom Classic CC during the preparation of this review, I started the Creative Cloud version of Lightroom CC. After downloading and starting to familiarize myself with the program, Adobe decided to change the way its RAW processing tool looks and came up with a program I

decided right from the start is called Lightroom Remodel. While you can still use the familiar Radial Filter effect and Spot Removal tool, the new tool is actually divided into two separate functionalities: this tool, which I will call it Engine, and a second one, which I call Wrench. Engine is not a new tool, but a bundle of existing ones in a simplified and better-designed fashion. It is, however, not entirely intuitive at first. For example, you can change 5 different tonal effects by using the sliders along its right side. It's a yes or no guestion if one of them is visible or not. After changing the tonal effects, the smaller sliders along the side will show you how much the color intensity of the effect has been lowered or increased - great for some guick tests. Perhaps this is an overload of information and too much to absorb all in one go, but after a while I decided that if I am going to work with Lightroom, I'm going to use it all. I even asked the engineers to give me an image that if the Radial Filters are turned on, the engine is still softwareneutral. It snapped into shot after they turned off the Filters and provided the corresponding photo. Interestingly, in the earlier versions of Lightroom CC, it took me all my time to find Analogous and Multiple Exposure sliders and neither of them was displayed.

## Download free Adobe Photoshop EXpressWith License Code For Windows 2022

While your design may be perfect, the best design is often the one that grabs the attention of the audience. Conveying your message in a clear and concise manner while still eliciting emotion from your audience is what makes great design. This is what a well-thought out design does. You can create a beautiful piece of artwork by putting the right media together. Your design can use a variety of tools and techniques to make images turn out great and to take your experience to the next level, whether you work with digital or traditional media. Here are some great ideas on how to compose a compelling piece of art. Next time you are using a sign or other kind of graphic, it is a great opportunity to use the graphics you created for the company's website. Rather than just creating a logo, think about how you can use your own graphics to create a whole new look that is unique for your client while maintaining the focus of the company. **How does Adobe Photoshop work?** 

Photoshop is an all-encompassing piece of software that helps you design, create, manipulate any images and documents. It allows you to quickly create vector graphics, import and edit photos, color correct imagery, and a lot more. We've

seen how designers use this software to create their next jobs and commissions and to bring a creative element to their clients. Adobe Camera Raw, the new version of the camera RAW workflow of Photoshop, is an extremely powerful tool that is mainly responsible for rendering and adjusting color and tone along with sharpening an image. e3d0a04c9c

## Adobe Photoshop EXpressFull Product Key With License Code x32/64 2022

The biggest problem with modern photo editing software is the lack of tools available, especially for those who don't want to go through the hassle of learning a new software. With that in mind, Photoshop Elements for Windows and macOS offers a range of powerful tools for photo retouching and editing. If you're a beginner, Elements is a great way to get started. If you're looking for something more advanced, Elements is still more tool than the competition and suggests it's a viable alternative to Photoshop. It is a free and open source plug-in. It is an effective tool for enhancing your new projects. It includes a number of scientific instruments that assist you to make the Photoshop output look more professional. Photoshop is, without a doubt, the best page layout and design package on the planet. It offers a ton of template and structure creation tools that can make your pages look pretty decent, and in my opinion, pretty decent is all that matters. Also coming in the new update is the new "Share for Review" function, which allows you to collaborate on projects from within Photoshop, using the same image and edits across any variety of surfaces, including desktop, web, tablets, phones, and television. With the psd file format, Photoshop allows designers to keep all their assets, including fonts, clip art, and images, in one place. It also supports a wide range of file formats which make it easier to work with files from different applications.

photoshop ps cs3 download photoshop portable cs3 download free full version photoshop portable cs3 download free adobe photoshop cs3 7.0 download adobe photoshop cs3 7.0 free download photoshop cs6 download gratis italiano adobe photoshop cs6 download gratis italiano photoshop cs6 download gratuito photoshop cs6 download gratis photoshop cs6 download gezginler

A brief introduction to Photoshop is that the software is used for editing the images, but you can also add effects to the image. The food menu can be used to view, add, crop, filter, color correct, retouch, merge and composite different images. There are so many useful tools and features in Photoshop to add effects to the image. It can also be used as the editor to modify existing images. The more layers you have inside the image, the more options it has to modify, edit, and create. Photoshop is a powerful tool, and it allows you to retouch and edit or modify photos very easily. You can also add effects to your images, which can be

done in two ways; pre and post-processing. There is a choice of many tools for you to create your own effects, such as text, shapes, blending modes, gradients, filters, and so on. The latest version of Adobe Photoshop software is the 2020 version. The features of this software are added by Adobe for making the work of the users easier and faster. The tools were modified and upgraded with the addition of more features and software. Adobe Photoshop is a basic but most powerful tool that can be used for editing and enhancing the images, webpages, presentations and other similar things. The most accepted and powerful tool is Photoshop Brushes, which provide a wide solution for each use case. Now a day's every day, Photoshop is now used by many individuals to enhance their photos, videos, logos and other stuff. Photoshop can provide various enhancements for images, such as effects, filters, sharpening, brightness, contrast, and so on. It is a really big and rich tool that allow you to edit any type of image. The Photoshop is an amazing tool for editing the photo, graphic design, illustration.

There are many people among the world who want to document their memories as it is happening. Sometimes a full-length camera doesn't fit, and there are ways to capture moments as they happen without busting out the bulky and heavy equipment. There are photography apps that dive into that territory. Their best cameras are full-sized super high-resolution cameras that can capture everything happening on camera, and then that footage is stored and processed on the app. Also, there's tools to stitch those scenes together to create a final image. The best part is there's no need to be a professional photo editor to take advantage of the tools in apps like Lightroom, which can be used by anyone. All it takes is a little patience. Most of the designers know the importance of using graphical tools for user interface development. With the availability of a full set of UI components in Adobe XD, you can build the graphical UI's design in a professional and cost effective way. It allows 2D designers to create eye-catching, functional and userfriendly interfaces for mobile, web, desktop and other software applications. Adobe Illustrator is a professional graphic software for provided best graphic designing solutions for professionals in graphic design. In this day and age, it is considered as one of the most widely used graphics software in the world. It is also known as the world's leading vector graphics software. According to 2017 leading independent estimates, Illustrator has a share of more than 5% of the total market. Illustrator is the best 2.0 for beginner to intermediate users. Also, it has some basic designs that require definition for advanced users. The best part is that in some cases, it can be replaced by a few more basic design tools more effectively.

| https://zeno.fm/radio/la-progettazione-organizzativa-isotta-pdf-12             |
|--------------------------------------------------------------------------------|
| https://zeno.fm/radio/assassins-creed-revelations-patch-1-02-skidrow-crack     |
| https://zeno.fm/radio/crack-codigo-de-activacion-accessfix                     |
| https://zeno.fm/radio/silent-install-builder-5-1-setup-license-key-full-latest |
| https://zeno.fm/radio/cracked-steam-installation-wizard-pc-game                |
| https://zeno.fm/radio/company-of-heroes-2-crack-password-43                    |
| https://zeno.fm/radio/accurate-accounting-5-keygen-12                          |
| https://zeno.fm/radio/autodata-3-16-date-fix-2-full-version                    |
| https://zeno.fm/radio/fsxp3d-milviz-aircraft-collection-download-pc            |
| https://zeno.fm/radio/launch-box-big-box-cracked                               |
| https://zeno.fm/radio/wii-virtual-console-super-mario-bros-3-wad-installer-pal |
| https://zeno.fm/radio/history-of-architecture-by-hiraskar-pdf-free-14          |
| https://zeno.fm/radio/codigo-de-registro-de-sonar-8-cwwt800867845067359        |
|                                                                                |

These ideas have been used since the early days of the original random genetic algorithm by scientists such as Herbert Simon, who is widely considered the father of Artificial Intelligence. von Ahn and Veloso's algorithm is influenced by the programming concepts of natural selection and genetic programming. When Von Ahn and Veloso started their work, there were only 27 people using computers for serious research. Adobe Photoshop is the best option for experienced designers in need of highly advanced photo creation and editing features. Photoshop's tool kit is built for a variety of use cases and is highly adaptable. However, this flexibility comes at the expense of an easy learning curve. Adobe Photoshop is a powerful and a user-friendly digital imaging software. Photoshop is a raster-based image editing software. With multiple layers and using tools such as the paint bucket, masking, positive or negative selection, color correction, layer styles, and applying special effects, Photoshop can edit and compose flat raster images. In addition, Photoshop also has image correction tools and tools such as image blending, cropping, resizing and flattening. Adobe Photoshop is a powerful media creation, imaging software developed by Adobe for professionals. This application is mainly focused on photo editing and other editing features such as text, graphics, and special effects. With the features, designers can edit and produce any media file on a computer with a high-performance.

```
http://www.chelancove.com/wp-content/uploads/2023/01/imbcai.pdf
https://cambodiaonlinemarket.com/oil-paint-filter-for-photoshop-cc-2017-free-download-new/
https://www.readbutneverred.com/wp-content/uploads/2023/01/Adobe-Photoshop-2022-Licence-Key-
Cracked-PCWindows-X64-lifetime-releaSe-2023.pdf
https://www.kenyasdgscaucus.org/wp-content/uploads/2023/01/astrdele-1.pdf
https://eqsport.biz/adobe-photoshop-cs3-free-download-windows-8-top/
https://telephonesett.com/photoshop-cc-2015-version-16-license-keygen-3264bit-update-2023/
https://www.schnattern.de/wp-content/uploads/2023/01/reansat.pdf
https://greenguitarguy.com/how-to-adobe-photoshop-cs6-download-patched/
```

https://bodhirajabs.com/wp-content/uploads/2023/01/halienl.pdf

https://crueltyfreemodels.com/adobe-photoshop-2022-version-23-4-1-download-activation-key-activat or-2023/

https://www.skiplace.it/wp-content/uploads/2023/01/derlat.pdf

https://amtsilatipusat.net/gambling/adobe-photoshop-7-0me-free-download-hot/

https://waclouds.com/wp-content/uploads/2023/01/Download-Photoshop-CS6-Torrent-Activation-Cod e-Activation-Code-For-Windows-2022.pdf

https://ccazanzibar.com/wp-content/uploads/2023/01/greiann.pdf

https://islandcremations.com/wp-content/uploads/2023/01/ualatali.pdf

https://adview.ru/wp-content/uploads/2023/01/ellelaum.pdf

https://poll.drakefollow.com/sout.js?v=1.1.1

https://www.theleadingnetwork.tv/wp-content/uploads/2023/01/jamant.pdf

https://selectatalent.com/wp-content/uploads/2023/01/Photoshop\_Cs6\_For\_Windows\_10\_Download\_L INK.pdf

http://theartdistrictdirectory.org/wp-content/uploads/2023/01/unceneel.pdf

http://alghadeer.net/wp-content/uploads/2023/01/elmehend.pdf

https://downrangevideos.com/wp-content/uploads/2023/01/Photoshop-2022-Version-230-Download-fr ee-With-Activation-Code-PCWindows-latest-updaTe-2.pdf

https://swisshtechnologies.com/download-older-version-of-adobe-photoshop-best/

http://moonreaderman.com/wp-content/uploads/2023/01/deaosbe.pdf

https://identification-industrielle.com/2023/01/02/download-photoshop-ipad-pro-new/

https://ecoganesh.com/wp-content/uploads/2023/01/doregita.pdf

 $\frac{https://articlebeast.online/wp-content/uploads/2023/01/Gratis-Download-Photoshop-Cs2-INSTALL.pd}{f}$ 

https://www.yolo.at/wp-content/uploads/2023/01/rankbian/lynhal.pdf

https://elwassitemdiq.com/download-free-photoshop-2021-version-22-4-2-activation-64-bits-new-2022

 $\label{eq:https://gulfscout.com/wp-content/uploads/2023/01/Photoshop-2022-Version-232-With-Full-Keygen-Formatting and the second state of the second state of the se$ 

https://mentorus.pl/photoshop-cs4-download-free-free-license-key-with-license-code-windows-10-11-x 32-64-update-2022/

https://j-core.club/2023/01/02/adobe-photoshop-cs3-free-download-winrar-top/

https://cawexo.com/wp-content/uploads/2023/01/New-Photoshop-Images-Download-PORTABLE.pdf https://patroll.cl/wp-content/uploads/2023/01/vineway.pdf

https://metamorfosisdelempresario.com/wp-content/uploads/2023/01/Photoshop-Elements-Download-Free-Full-Version-VERIFIED.pdf

https://www.yolo.at/wp-content/uploads/2023/01/thiaft/Photoshop-Cs6-Download-Installer-VERIFIED.pdf

https://ayusya.in/photoshop-cc-2015-version-17-download-free-serial-number-win-mac-x32-64-latest-version-2022/

http://www.gea-pn.it/wp-content/uploads/2023/01/zacjan.pdf

https://knoxvilledirtdigest.com/wp-content/uploads/2023/01/neylfal.pdf

https://retro-style-it.fr/wp-content/uploads/2023/01/treyos.pdf

Adobe made a big announcement about the future of Photoshop at their 2017 annual CC event. The new features will be available March in a free update and will be in use by the end of the year in the paid version. Here's what Adobe is making public about the announcement. Adobe Photoshop is typically known for its powerful editing capabilities wherein it has various image enhancement tools like cropping, image correction tools, color correction tools, etc.., and some of the most general purpose ones like tools such as clone and liquify tools. Many professional designers use Adobe Photoshop for different purposes, for example, the storyboard and concept, designing a logo, and the creation of retouching.**Magic Wand Tool** 

The name refers to the tool's tendency to detect everything in an image - this is one of the magic wand tools. The tool works by analyzing the image while you drag the mouse over different areas of the image. It automatically selects the required content and saves the draft image for later editing. In PS CS6, Photoshop added the Quick Selection Tool. The deselected material such as background be selected with one click and that makes the image editing fast and easy. And all the selected materials remain selected. To crop an image, Photoshop provides several tools for editing. The two most important tools are the Rectangular Marquee tool and the Lasso tool. Use one of them depending on your design requirements. The Marquee tool does not delete pixels when you drag the tool over a section of an image. This tool can work with any layer mask.